# 畳敷詰問題

問題1:部分集合の生成 ta111.c

省略

問題2:畳敷詰プログラム ta211.c

省略

問題3:畳敷詰プログラム (列優先) ta311.c

省略

問題3a:畳敷詰プログラム (列優先) 改良版 ta311a.c

省略

## 番外:状態遷移行列による解法

プログラムリストは、別紙4-1を参照。 実行結果は、別紙4-2を参照。

1. 探索結果

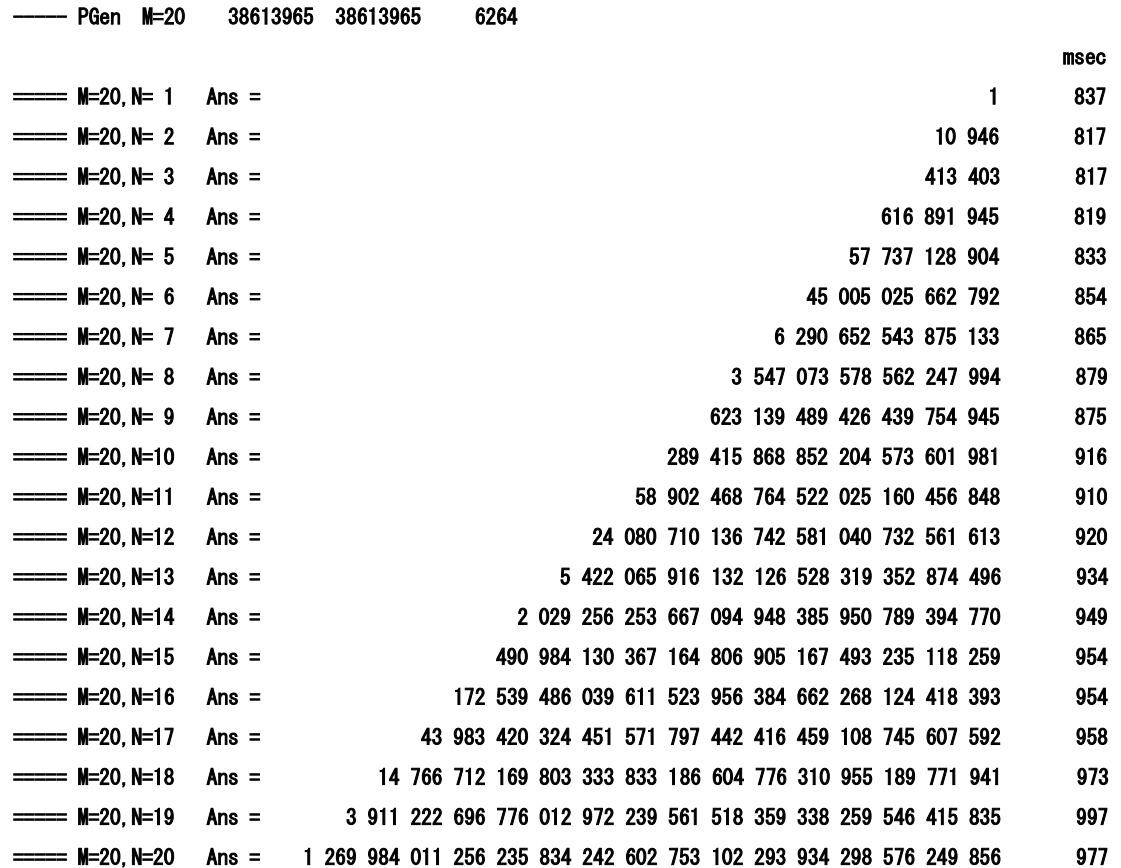

## 2. データ表現(遷移状態の管理)

2.1 畳を配置する位置と方向

M x Nの部屋を以下の様に市松模様に塗り分ける。また、畳を配置する基準の位置を黒いマス目に限定する。

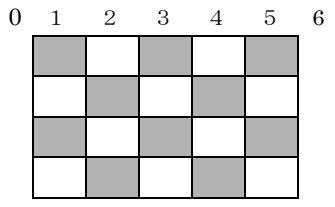

黒いマス目に配置する畳の方向は、左・右・上・下の4通りとなる。(テキストと同じ)

#### 2.2 畳を配置した状態の管理

ある列nまでのすべての黒いマス目に畳を配置した状態を管理するビットマップを考える。

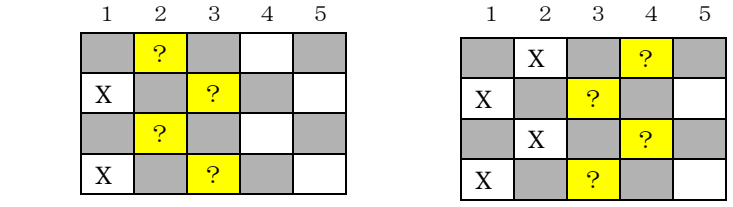

n=2の場合 n=3の場合

注:X:カバー済 ?:カバー済または未カバーの状態

n 列まで畳を配置しているので、(n-1) 列までの白いマス目はカバーされている筈である。

n列、(n+1)列の白いマス目はカバーされているものと(1) とカバーされていないもの(0) とが存在する。こ の1/0状態をビットマップとして管理する。各行には1つの0/1 が存在するので、それぞれの行に対応さ せてMビットの情報(状態マップ)として扱う。

なお、nの奇偶性により各ビットがどの列に対応するかが異なるので注意が必要である。

#### 2.3 状態遷移行列

 n列の状態マップI から (n+1)列の状態マップJへの遷移行列 Tr ( I, J ) を以下の様に定義する。 Tr (I, J) : n列の状態マップIの状態から(n+1)列に畳を敷詰めて、状態マップJとなる配置の数。 特に、Tr (I, J) = 0 の場合はそのようなパスが存在しないことを意味する。 ただし、Tr ( I, J ) は、nの奇遇により2つの行列のいづれかになる。

(プログラム上は、TrX, TrYとして分けている。)

## 3.状態遷移行列による パスの計算

- 3.1 n 列から(n+1)列への状態遷移の計算
	- P(I):n列が状態マップIとなるような畳の配置の数。

P :P(I)を要素とするベクトル( n 列全体の状態マップに対する畳の配置の数 )

Q(J):(n+1)列が状態マップJとなるような畳の配置の数。

Q : Q(J)を要素とするベクトル( (n+1) 列全体の状態マップに対する畳の配置の数)

とすると、0(1) = P(1) \* Tr (LI) となる。

また、n列から (n+1) 列への全体の状態遷移を考えると

#### $Q = Tr \cdot P$  i.e  $Q(j) = \sum_{i=0}^{j=2^M}$ i

となる。

3.2 初期値(第0列の状態マップ)

MASK1 :奇数位置は1、偶数位置は0となるような状態マップとする。

ex. M=4なら、0101

MASK1の畳の配置の数を1とし、その他の状態マップに対応する畳の配置の数を0とする。

3.3 求める畳の配置数

N が奇数の場合:N 列計算後のMASK1の状態マップに対応する畳の配置数が求めるものである。

N が偶数の場合:N 列計算後のMASK0の状態マップに対応する畳の配置数が求めるものである。

 ただし、MASK0:奇数位置は0、偶数位置は1となるような状態マップとする。 ex. M=4なら、1010

3.4 必要メモリ

本計算で必要とするメモリの大半は Tr 行列であり、2M x 2M バイトの奇数用と偶数用の2つである。 従って、M = 14とすると、229 バイトとなり、これがメモリ制限からくる限界となる。つまり、上記の 行列演算では、14 x N が限界となる。(N は、14 以上でもよいが)

しかし、Tr 行列の中身を考えると殆どは0である。そこで状態 I から状態 J への遷移ベクトル(TrList ) で Tr 行列の代用をさせる方式に変更した。本対策により、M=20 までの計算が可能となり、計算速度も向 上した。(20 x 20 の計算が約41秒)

### 3.5 状態遷移行列の作成

 これは、すべての入力パターン( 状態マップのパターン) について通常の探索を1段進めることにより作成 できる。ただし、奇数と偶数の2つが必要である。

探索の深さが1段 (2回)なので、時間はほとんど問題にならない。

3.6 多倍長整数演算

Nが増えると畳の配置数は急激に増加し、64ビット演算ではオーバーフローが発生するため、多倍長整数 演算が必要となった。演算の種類が限定されているので自前で作成した。

以上